## **RW4 PLUS with Snoop Programming Instructions**

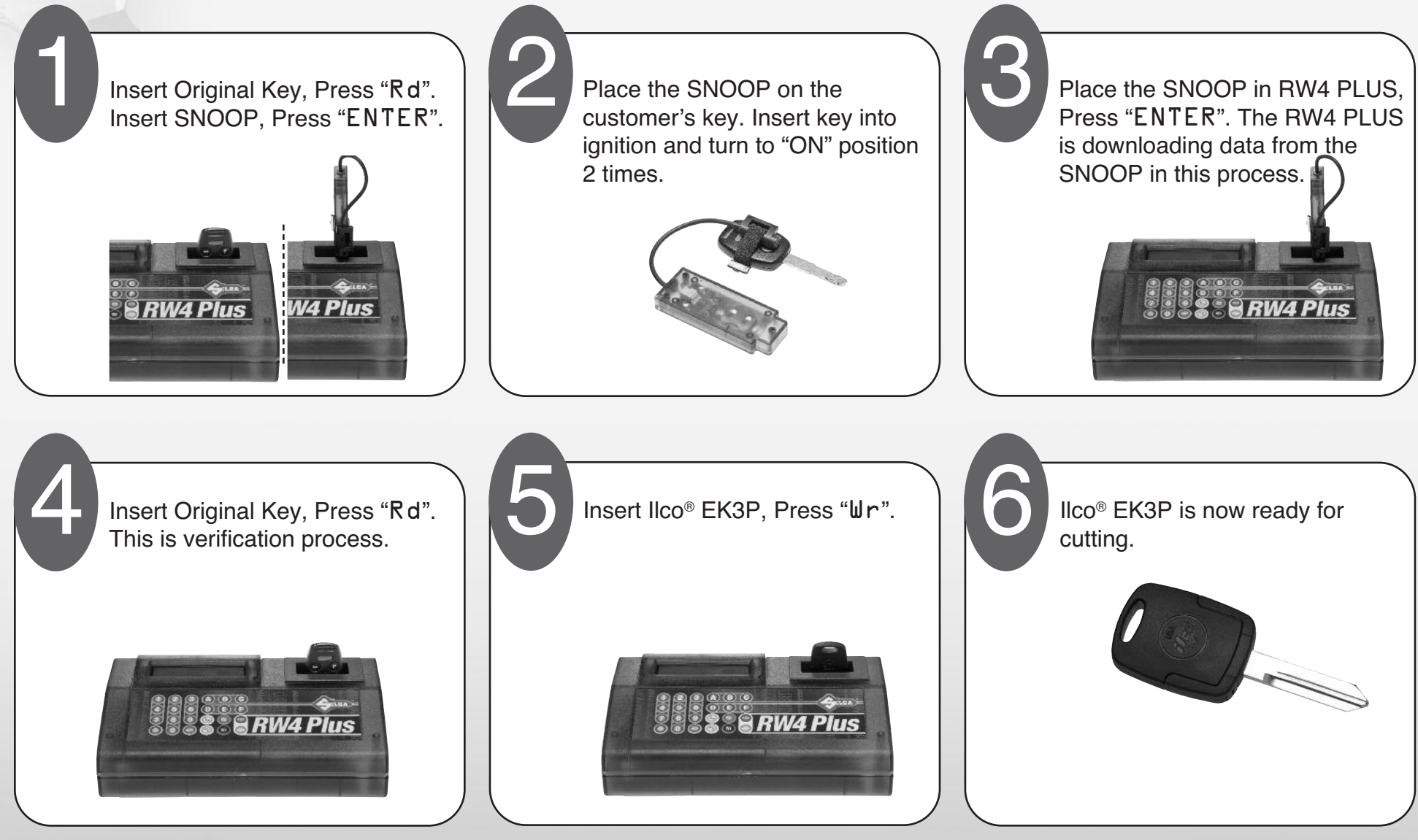

to your success

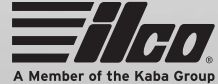

[Buy quality key cutting machines & programmers in our online store.](https://www.carid.com/key-cutting-machines-programmers.html)